## **Values (Communication Lines)**

## Values of communication lines

An object of [Line](https://doc.ipesoft.com/display/D2DOCV22EN/Communication+Lines) type can acquire the following values in the D2000 system:

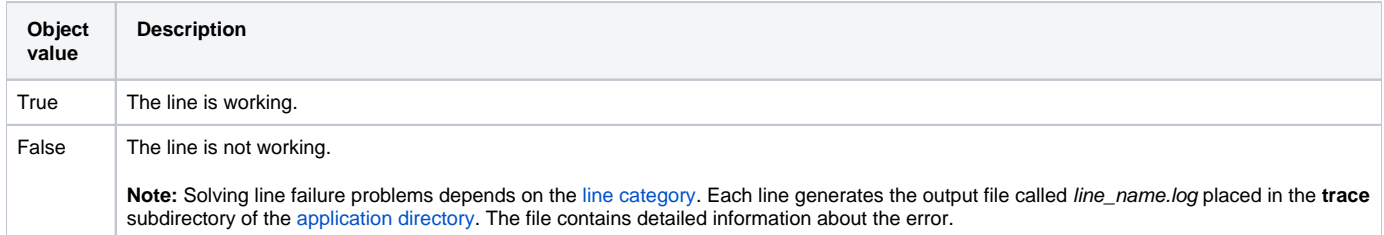

## The definition of working of the line depends on its category:

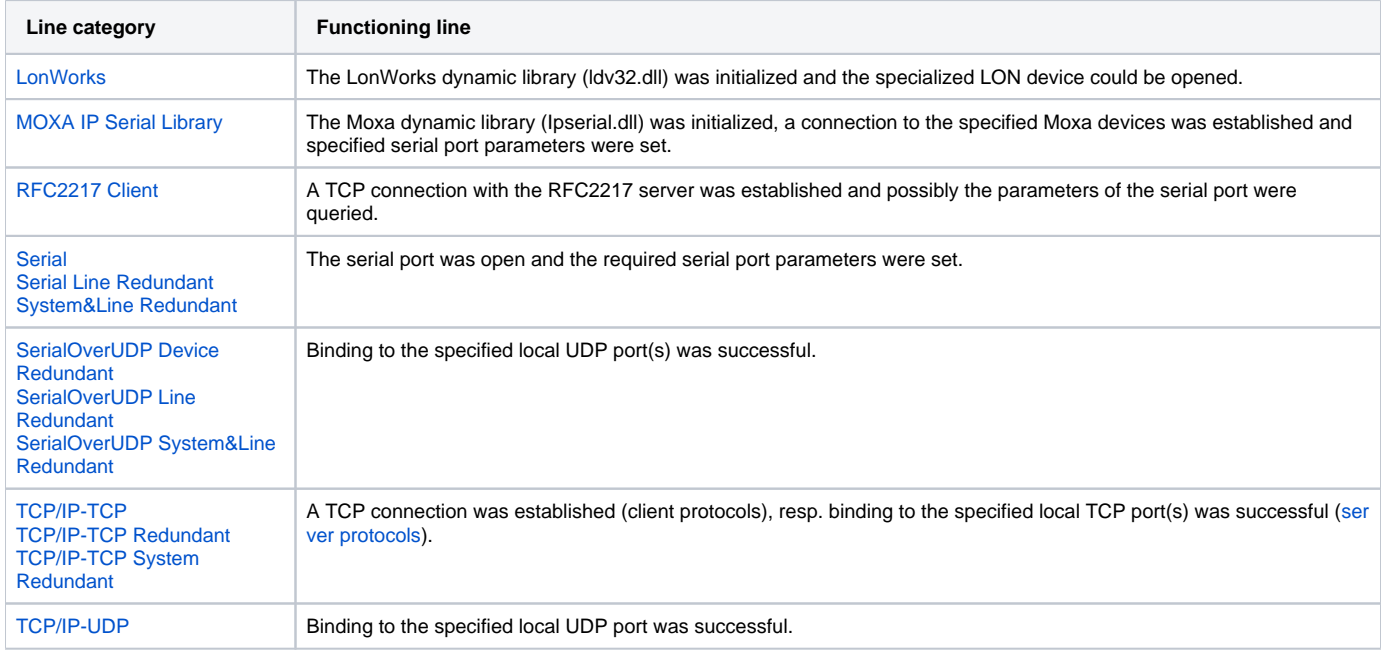

**Note**:

- closing the line (for lines of categories [Serial, Serial Line Redundant, System&Line Redundant](https://doc.ipesoft.com/display/D2DOCV22EN/Serial+and+Serial+Line+Redundant), and [RFC2217 Client](https://doc.ipesoft.com/display/D2DOCV22EN/RFC2217+Client) with the [LNSTAT OPEN](https://doc.ipesoft.com/display/D2DOCV22EN/Tell+commands#Tellcommands-lnstat) [/CLOSE](https://doc.ipesoft.com/display/D2DOCV22EN/Tell+commands#Tellcommands-lnstat) command will change the value of the line to False.
- closing the [TCP/IP-TCP](https://doc.ipesoft.com/pages/viewpage.action?pageId=84365859) line in the [Modbus Client](https://doc.ipesoft.com/display/D2DOCV22EN/MODBUS+Client) protocol due to the [Immediate Disconnect](https://doc.ipesoft.com/display/D2DOCV22SK/MODBUS+Client#MODBUSClient-id) protocol parameter will cause the line value to change to False.
- closing the TCP[/IP-TCP](https://doc.ipesoft.com/pages/viewpage.action?pageId=84365859) line in the [IEC 60870-5-104](https://doc.ipesoft.com/display/D2DOCV22EN/IEC+870-5-104) protocol due to disabling all communication stations will cause the line value to change to False.

Object value of category **Communication lines** can have also [flags](https://doc.ipesoft.com/display/D2DOCV22EN/User+Attributes+-+Flags) (user attributes) set. Currently, they are implemented for the following combinations of line categories and communication protocols:

- Line category [SerialOverUDP Line Redundant](https://doc.ipesoft.com/display/D2DOCV22EN/SerialOverUDP+Device+Redundant+and+SerialOverUDP+Line+Redundant): the FA FB flags inform about a communication failure on the primary/secondary line.
- Line category [SerialOverUDP System&Line Redundant](https://doc.ipesoft.com/display/D2DOCV22EN/SerialOverUDP+Device+Redundant+and+SerialOverUDP+Line+Redundant) and [TCP/IP-TCP System Redundant:](https://doc.ipesoft.com/pages/viewpage.action?pageId=122159119) the FA FD flags inform about a communication failure on the primary/secondary line of the A/B system.
- Line category [RFC2217 Client](https://doc.ipesoft.com/display/D2DOCV22EN/RFC2217+Client): flags inform about connection to the specified IP address (FA 1st address, FB 2nd address, etc).
- Line category [TCP/IP-TCP](https://doc.ipesoft.com/pages/viewpage.action?pageId=84365859) and communication protocol [IEC 870-5-104 Server:](https://doc.ipesoft.com/display/D2DOCV22EN/IEC+870-5-104+Server) flags inform about connected clients. For a detailed description see [the note in the description of the protocol.](https://doc.ipesoft.com/display/D2DOCV22EN/IEC+870-5-104+Server#IEC8705104Server-flags)
- Line category [TCP/IP-TCP](https://doc.ipesoft.com/pages/viewpage.action?pageId=84365859) or [TCP/IP-TCP Redundant](https://doc.ipesoft.com/pages/viewpage.action?pageId=84365859) and multiple client communication protocols (e.g. [IEC 870-5-104](https://doc.ipesoft.com/display/D2DOCV22EN/IEC+870-5-104), [MODBUS Client,](https://doc.ipesoft.com/display/D2DOCV22EN/MODBUS+Client) [DLMS](https://doc.ipesoft.com/pages/viewpage.action?pageId=84365660) [/COSEM,](https://doc.ipesoft.com/pages/viewpage.action?pageId=84365660) [Siemens SAPHIR](https://doc.ipesoft.com/display/D2DOCV22EN/Siemens+SAPHIR)): flags inform about connection to the specified IP address (FA - 1st address, FB - 2nd address, etc). Note: the [Siemens SIMATIC S7 ISO on TCP](https://doc.ipesoft.com/display/D2DOCV22EN/Siemens+SIMATIC+S7+ISO+on+TCP) communication protocol does not have such diagnostics, as it can create up to 4 TCP connections in parallel.

**Related pages:**

[Communication lines](https://doc.ipesoft.com/display/D2DOCV22EN/Communication+Lines)